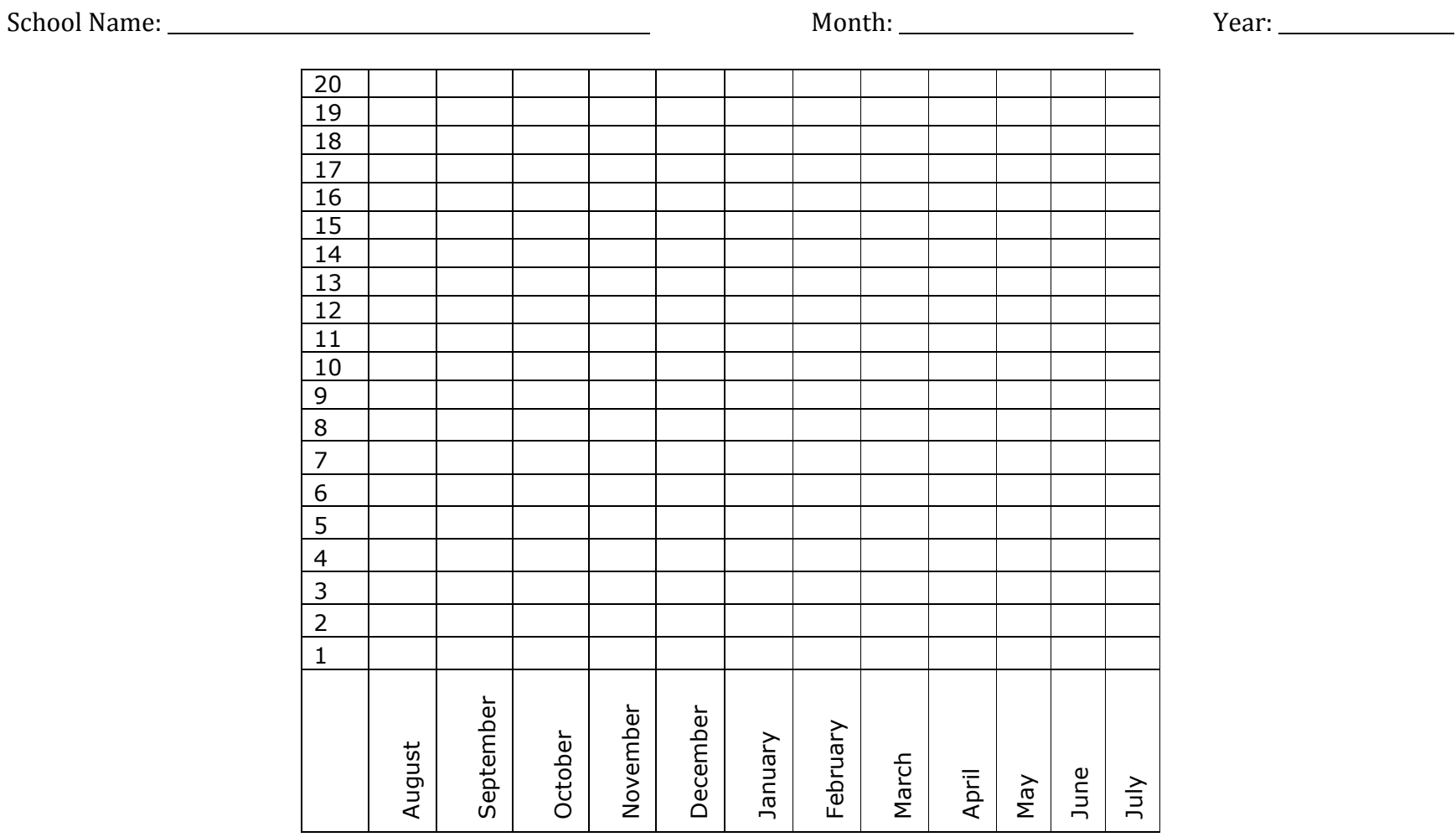

Directions: Print off the template. For every referral received, shade in one box in the column of the month in which the incident occurred, beginning with the box in row '1,' and working up the column. Use this same chart for every month. This will give you a bar graph comparing the number of office referrals per month for the school year.

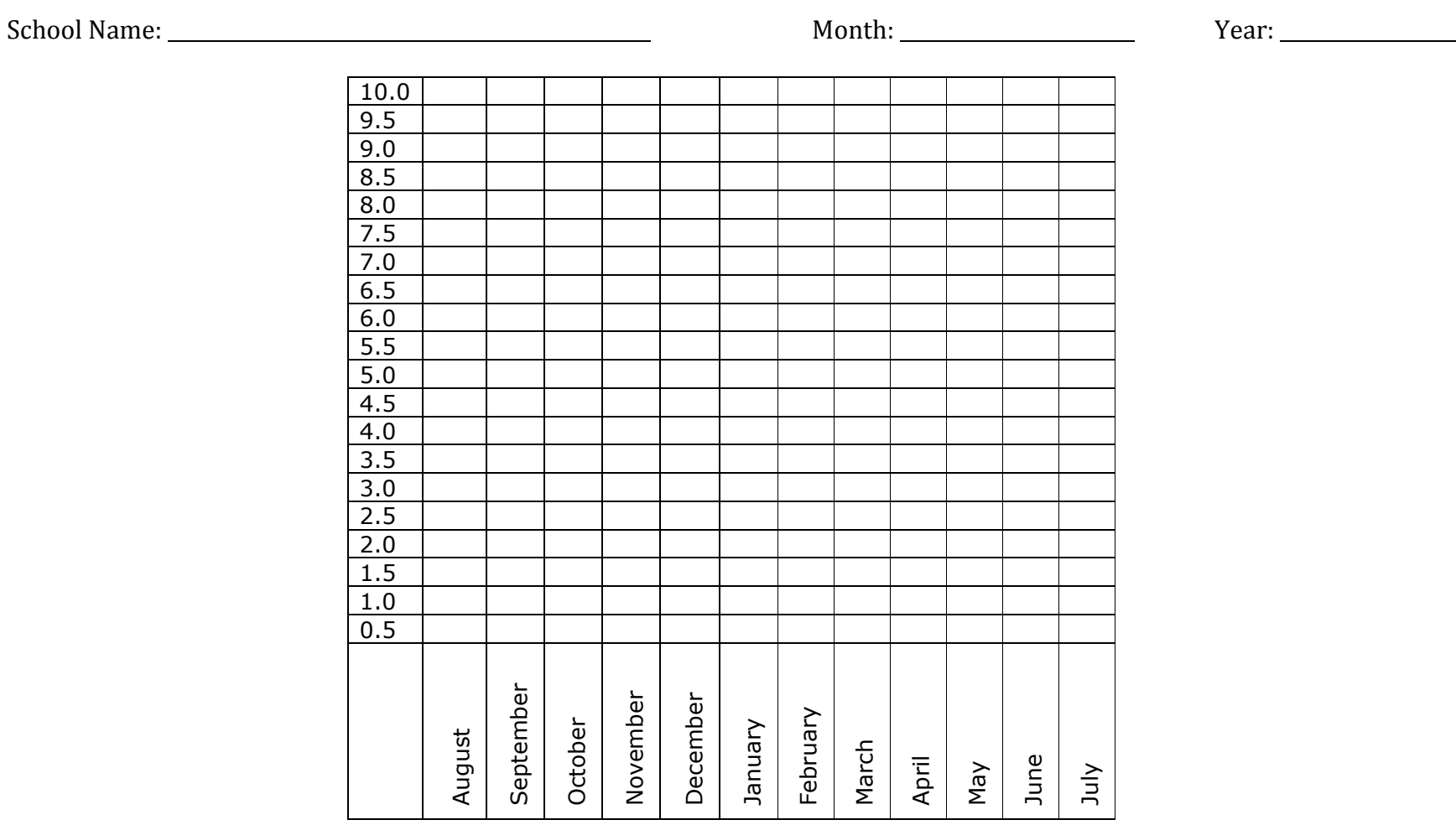

Directions: To keep track of **ODR's per day per month**, take the total number of ODR's received for the month and divide that by total number of days that school was in session for students for that month. Each box represents an ODR rate of ½ of one referral per day. Shade in one box for every ½ a referral per day. For example, if the school receives 3 ODR's per day per month in August, you will shade in 6 boxes in the August column. This will give you your per day per month graph comparing the different months throughout the school year. Use the same chart all year, adding to it each month.

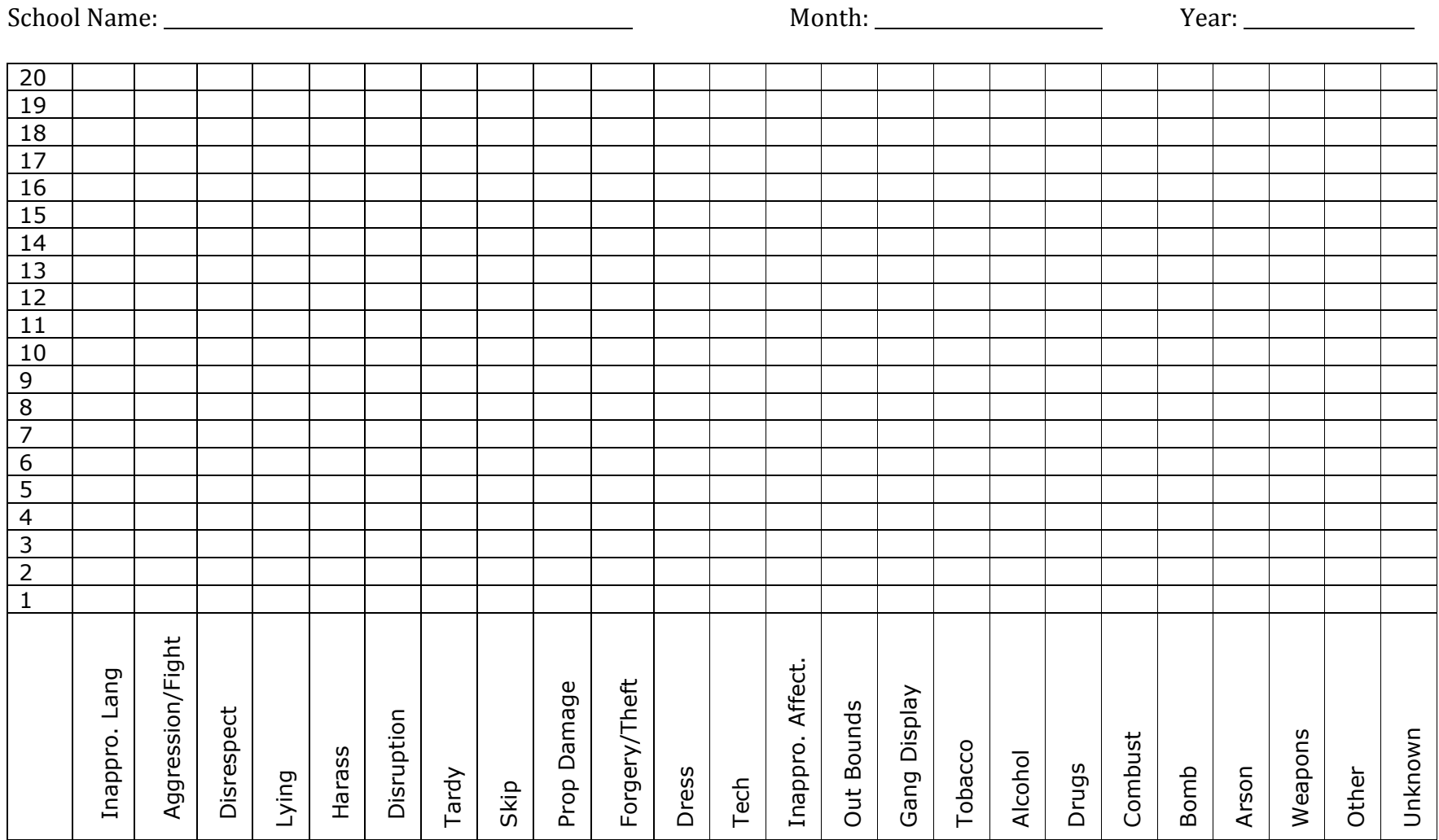

Directions: Print off the template. Every time you receive an ODR, shade in one box in the column containing the referred behavior, beginning with the box in row '1,' and working up the column. Do this for every referred behavior. This creates your bar graph. Print off a new chart to use each month.

|                                                                 | School Name: ________________ |            |         |                |           |               |     |         |             |             |            |               |            |         |        |             | Year: $\_\_$   |                  |  |
|-----------------------------------------------------------------|-------------------------------|------------|---------|----------------|-----------|---------------|-----|---------|-------------|-------------|------------|---------------|------------|---------|--------|-------------|----------------|------------------|--|
| $\overline{20}$                                                 |                               |            |         |                |           |               |     |         |             |             |            |               |            |         |        |             |                |                  |  |
|                                                                 |                               |            |         |                |           |               |     |         |             |             |            |               |            |         |        |             |                |                  |  |
|                                                                 |                               |            |         |                |           |               |     |         |             |             |            |               |            |         |        |             |                |                  |  |
|                                                                 |                               |            |         |                |           |               |     |         |             |             |            |               |            |         |        |             |                |                  |  |
|                                                                 |                               |            |         |                |           |               |     |         |             |             |            |               |            |         |        |             |                |                  |  |
|                                                                 |                               |            |         |                |           |               |     |         |             |             |            |               |            |         |        |             |                |                  |  |
|                                                                 |                               |            |         |                |           |               |     |         |             |             |            |               |            |         |        |             |                |                  |  |
|                                                                 |                               |            |         |                |           |               |     |         |             |             |            |               |            |         |        |             |                |                  |  |
|                                                                 |                               |            |         |                |           |               |     |         |             |             |            |               |            |         |        |             |                |                  |  |
| $\frac{19}{18}$ $\frac{17}{16}$ $\frac{16}{13}$ $\frac{12}{11}$ |                               |            |         |                |           |               |     |         |             |             |            |               |            |         |        |             |                |                  |  |
|                                                                 |                               |            |         |                |           |               |     |         |             |             |            |               |            |         |        |             |                |                  |  |
|                                                                 |                               |            |         |                |           |               |     |         |             |             |            |               |            |         |        |             |                |                  |  |
|                                                                 |                               |            |         |                |           |               |     |         |             |             |            |               |            |         |        |             |                |                  |  |
| $\frac{10}{10}$<br>$\frac{9}{8}$<br>7                           |                               |            |         |                |           |               |     |         |             |             |            |               |            |         |        |             |                |                  |  |
|                                                                 |                               |            |         |                |           |               |     |         |             |             |            |               |            |         |        |             |                |                  |  |
| $\frac{6}{5}$                                                   |                               |            |         |                |           |               |     |         |             |             |            |               |            |         |        |             |                |                  |  |
|                                                                 |                               |            |         |                |           |               |     |         |             |             |            |               |            |         |        |             |                |                  |  |
|                                                                 |                               |            |         |                |           |               |     |         |             |             |            |               |            |         |        |             |                |                  |  |
|                                                                 |                               |            |         |                |           |               |     |         |             |             |            |               |            |         |        |             |                |                  |  |
| $\frac{4}{3}$ $\frac{2}{1}$                                     |                               |            |         |                |           |               |     |         |             |             |            |               |            |         |        |             |                |                  |  |
|                                                                 |                               |            |         |                |           |               |     |         |             |             |            |               |            |         |        |             |                |                  |  |
|                                                                 | Classroom                     | Playground | Commons | Hall/Breezeway | Cafeteria | Bath/Restroom | Gym | Library | Bus Loading | Parking Lot | <b>Bus</b> | Special Event | Off-Campus | Stadium | Office | Locker Room | Other Location | Unknown Location |  |

Directions: Print off the template. Each time an ODR is received, shade in a box in the column containing the location of the incident, beginning with the box in row '1,' and working up the column. This will create your monthly graph.

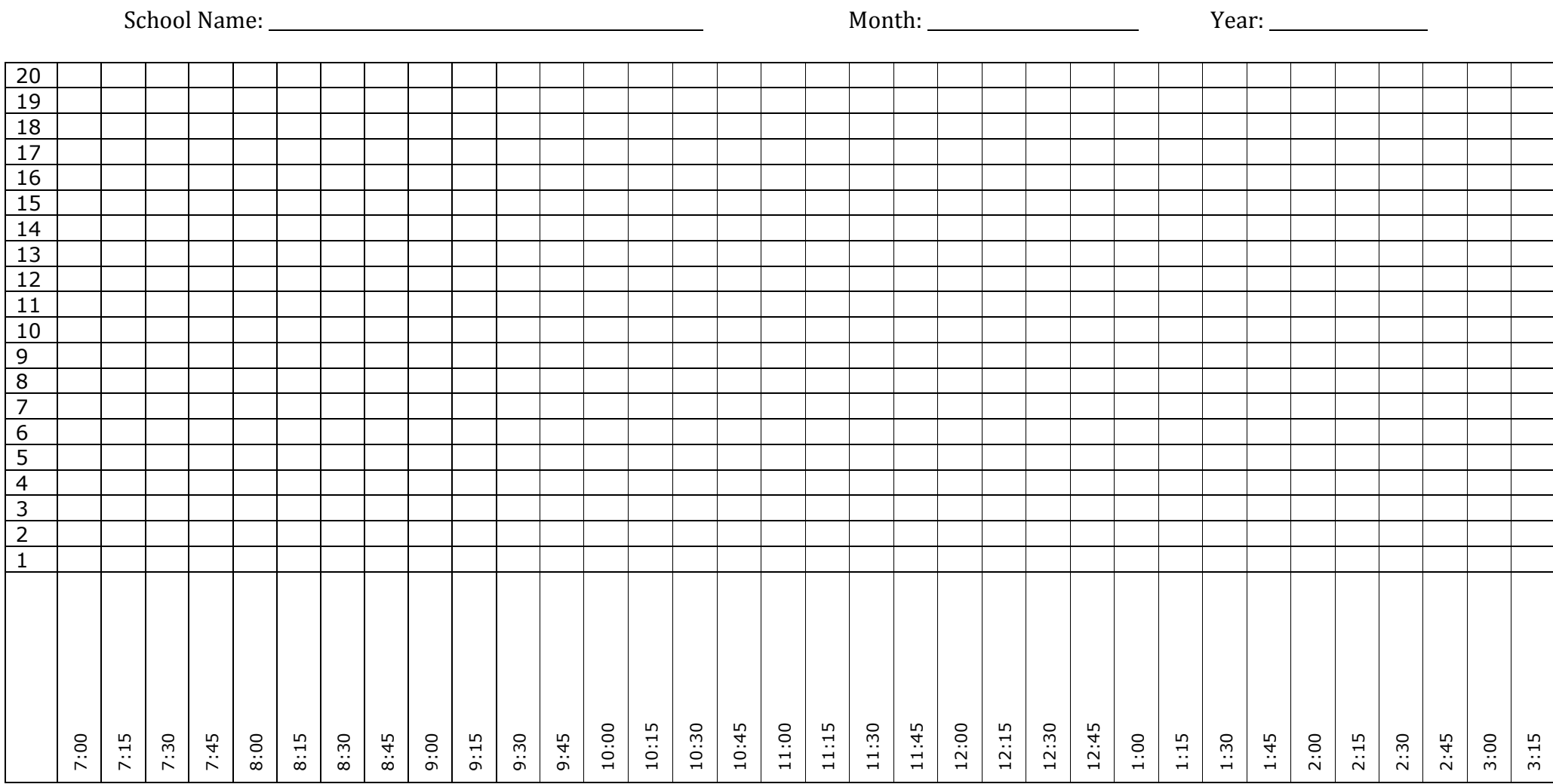

Directions: Print off the template. Each time a referral is received, shade in one box in the column containing the time of the incident, beginning with the box in row '1' and working up the column. This will create your graph. Create one graph per month. You may use this graph, or both of the two "time of day" graphs that follow, whichever best fits your needs.

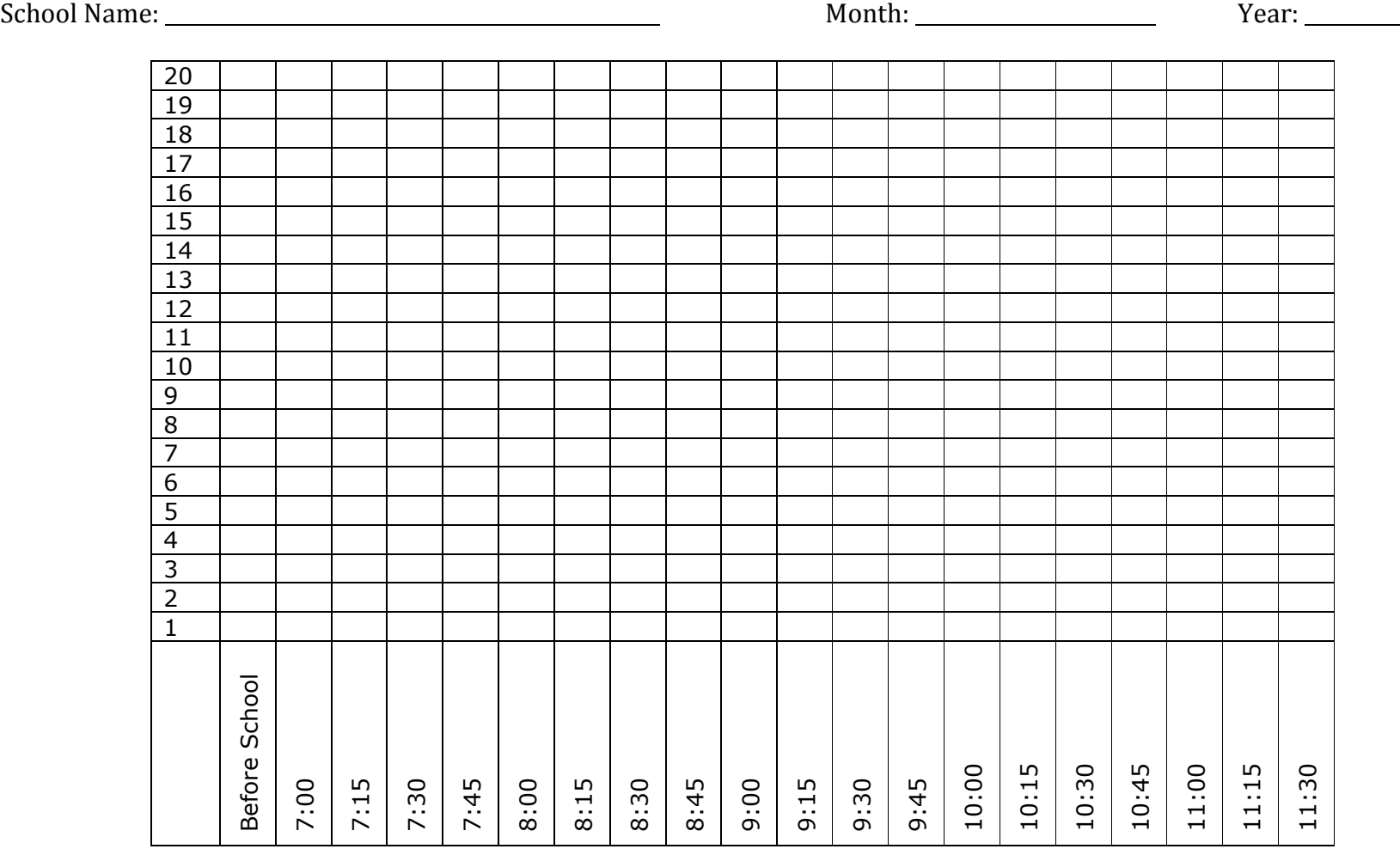

## **Time Part 1**

Directions: Print Print off Time Templates Parts 1 and 2. Each time you receive an ODR, shade a box in the column containing the time of the incident, starting with the box in row '1,' and working up. This will create your bar graph. Create one graph per month. You may use these two graphs, or the graph showing all times from 7:00 to 3:15, whichever better suits your needs.

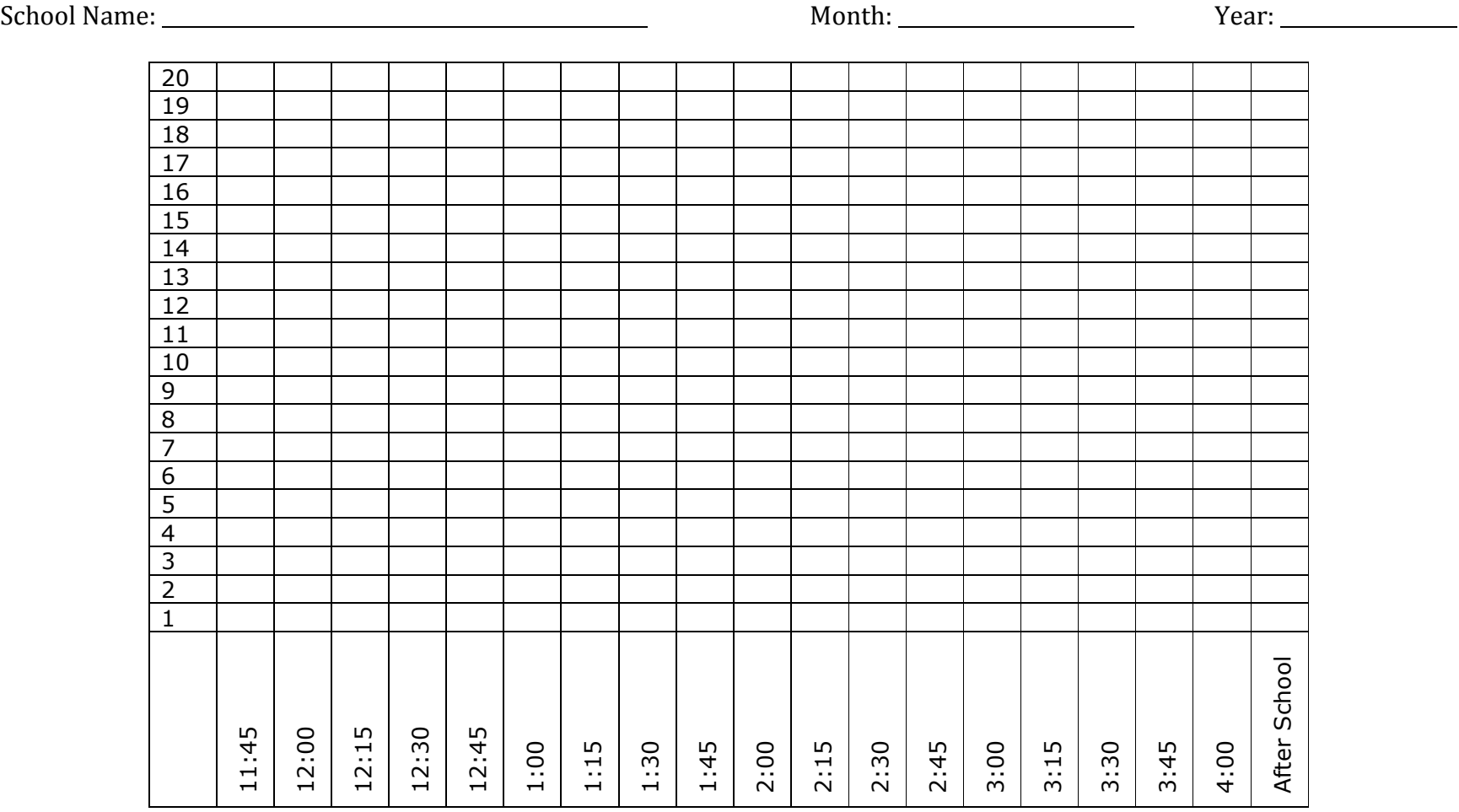

## **Time Part 2**

Directions: Print off Time Templates Parts 1 and 2. Each time you receive an ODR, shade a box in the column containing the time of the incident, starting with the box in row '1,' and working up. This will create your bar graph. Create one graph per month. You may use these two graphs, or the graph showing all times from 7:00 to 3:00, whichever better suits your needs.

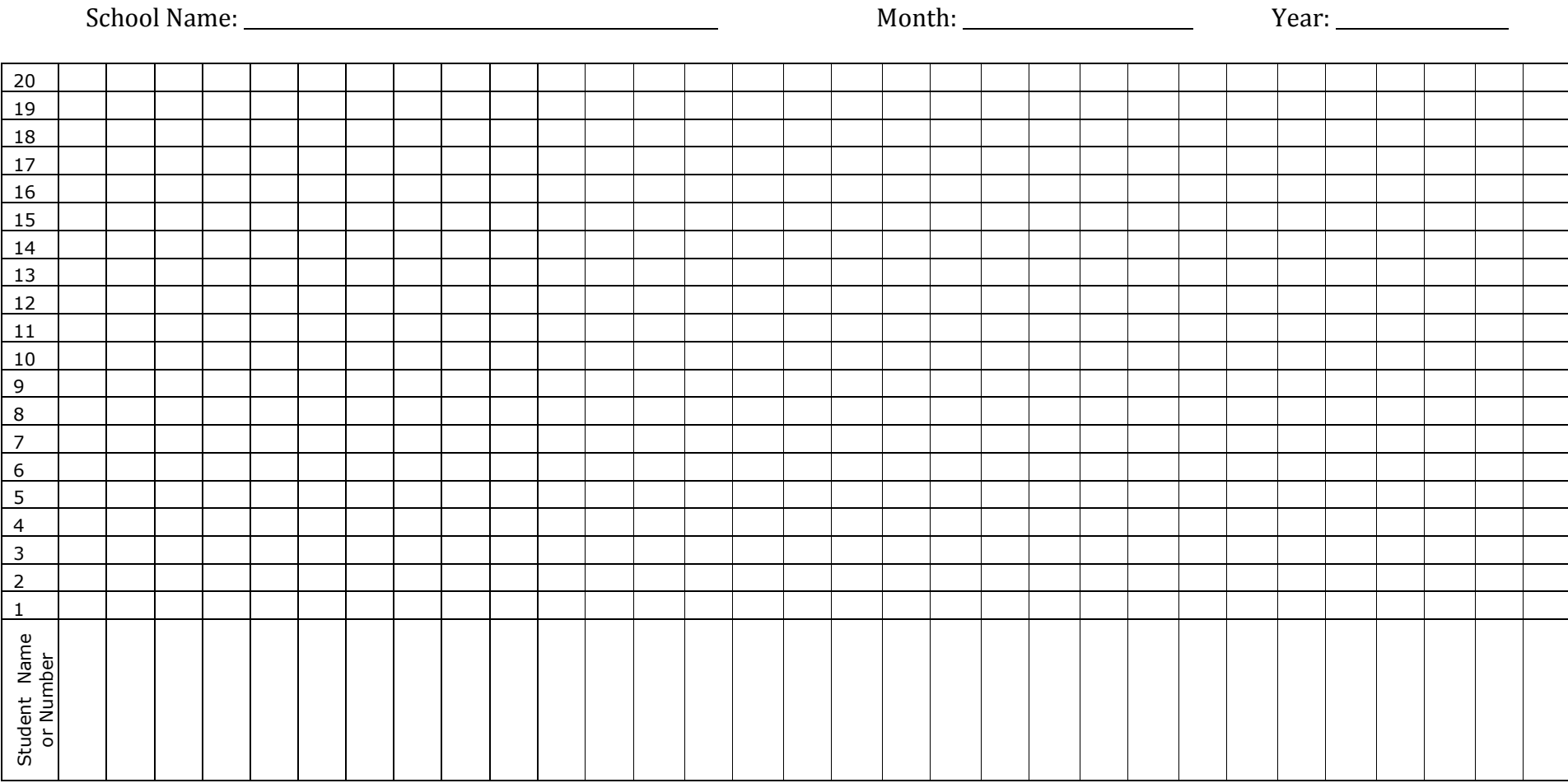

Directions: To keep track of number of **ODR's per student**, write student name or number in the box at the bottom. Every time that student receives a referral, shade in a box in the column containing the student's name/ number, starting with the box in row 1 and working up. This gives you a quick graph of your students who have one or more referrals.